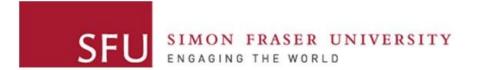

Cybersecurity Lab II

## Lab 6

## Main Goals

- Build various ROP chains
- Explore different ROP gadgets
- Bypass NX bit using ROP

## Task 1: Setting ebx Value

- Create a ROP chain to set ebx value to 21
- You shouldn't use inc ebx
- Think of different arithmetic operations!

# Task 2: Open a Shell

- Using the execve system call
- Main Steps:
  - ebx = address of null-terminated string
  - ecx = NULL
  - edx = NULL
  - eax =  $0 \times 0 b$
  - Invoke "int 0x80" or "call gs:[0x10]"
- Where can you insert the string?
  - Can you use the stack?

• Using ROP + Shellcode. Is this possible?

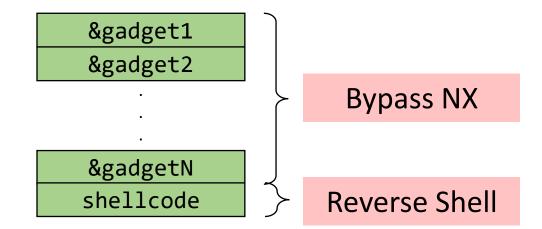

You may place the shellcode in any proper location in your payload.

• Using ROP + Shellcode. Is this possible?

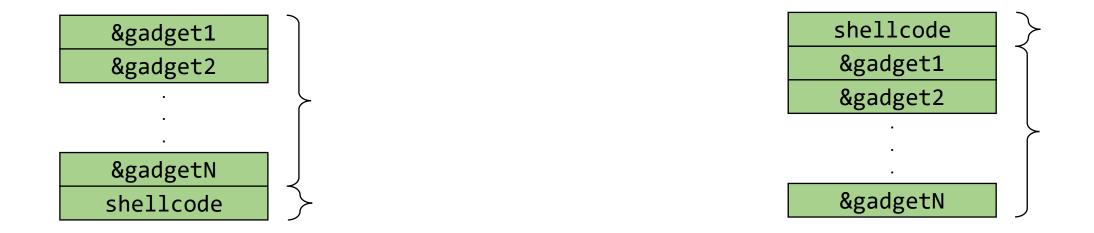

You may place the shellcode in any proper location in your payload.

- If shellcode is placed after the ROP chain?
  - After ROP chain is done: esp would be pointing to shellcode
  - This cannot execute the shellcode

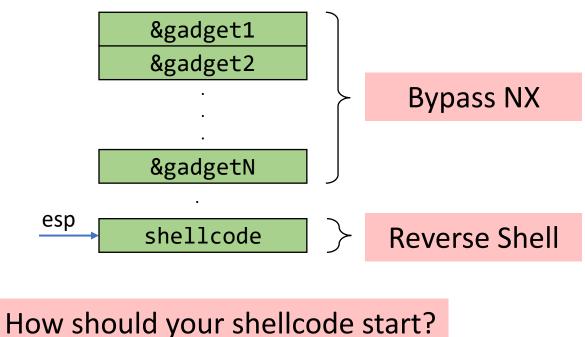

- If shellcode is placed **after** the ROP chain?
  - What gadget can control eip?

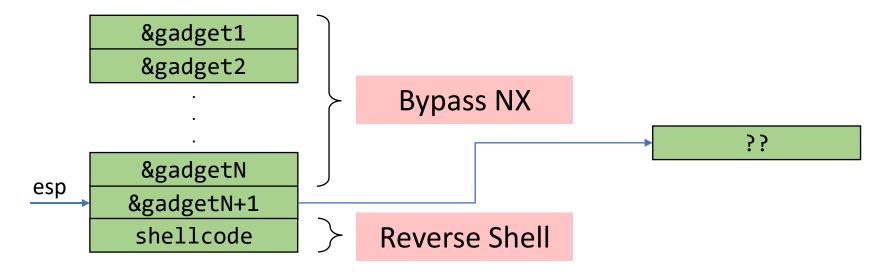

• If shellcode is placed **before** the ROP chain?

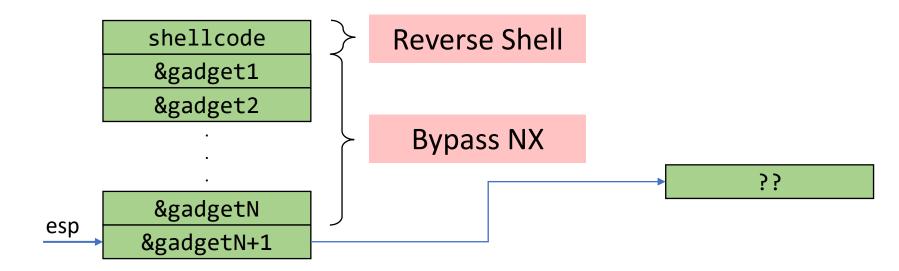

# Helpful Tools and Commands

- gdb > info files # files linked to the binary and sections addresses
- ROPgadget
- ropper

#### Questions?